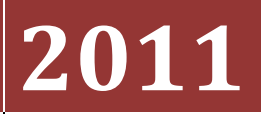

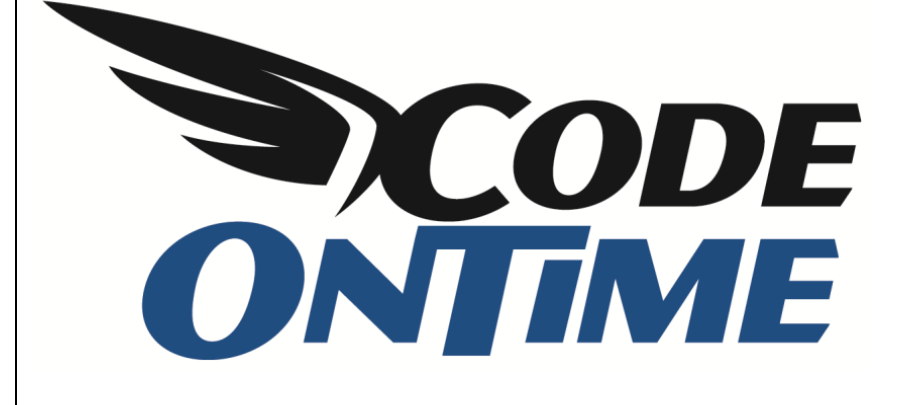

## **COOKBOOK**

Using \$external() Function in Filter Expressions

The function *\$external* has been introduced in the latest *Code On Time Generator* update. This function can be used to access values in the URLs of the pages and values of fields listed in the *Context Fields*  property of lookup fields.

For example, consider the *EmployeeTerritories* table from the *Northwind* sample database. Territories can only be associated to an employee one time due to the primary key constraint.

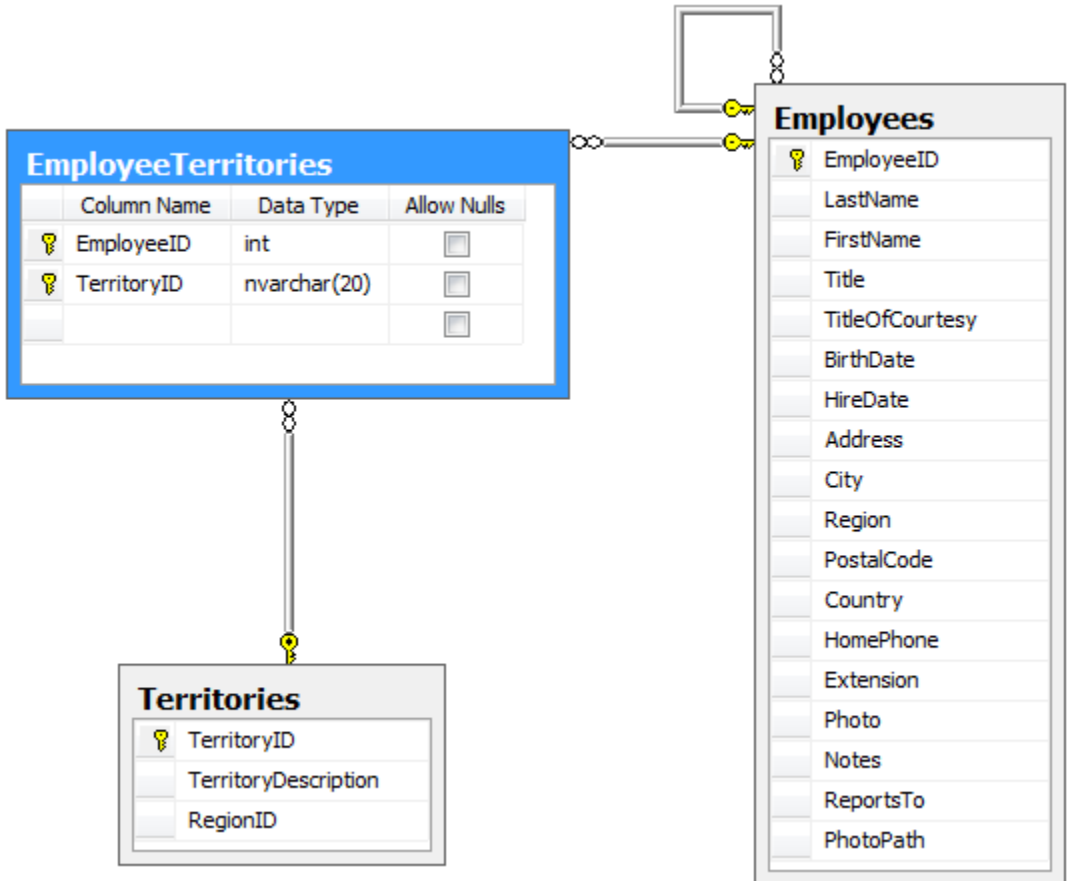

Let's use the *\$external()* function to insure that, when creating a new *Employee Territories* record in the web application, territories previously assigned to the relevant employee are not available.

Start *Code On Time Generator*, click on the project name, and press the *Design* button. Select the *EmployeeTerritories* data controller. Switch to the *Fields* tab and select the *TerritoryID* field. In the *Context Fields* field, under *Dynamic Properties* section, enter "EmployeeID". Save your changes.

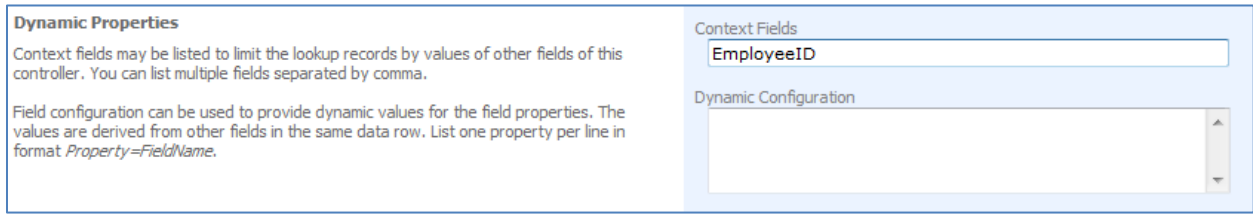

The application will now pass the value of the selected *EmployeeID* to the lookup view *Territories.grid1* attached to the field *TerritoryID*. If the lookup view has the field *EmployeeID* then the rows of *Territories* will be automatically filtered to match the value of *EmployeeID* selected in the new record.

However, there is currently no field named *EmployeeID* in the table *Territories*.

Let's create a filter expression. Go back to the *All Controllers* list, and select the *Territories* controller. Switch to the *Views* tab and select *grid1*. Press *Edit*. In the *Filter Expression* property, enter the following:

```
$external('EmployeeID') is null or not TerritoryID in (
    select "TerritoryID" from "EmployeeTerritories"
   where "EmployeeID" = $external('EmployeeID')
)
```
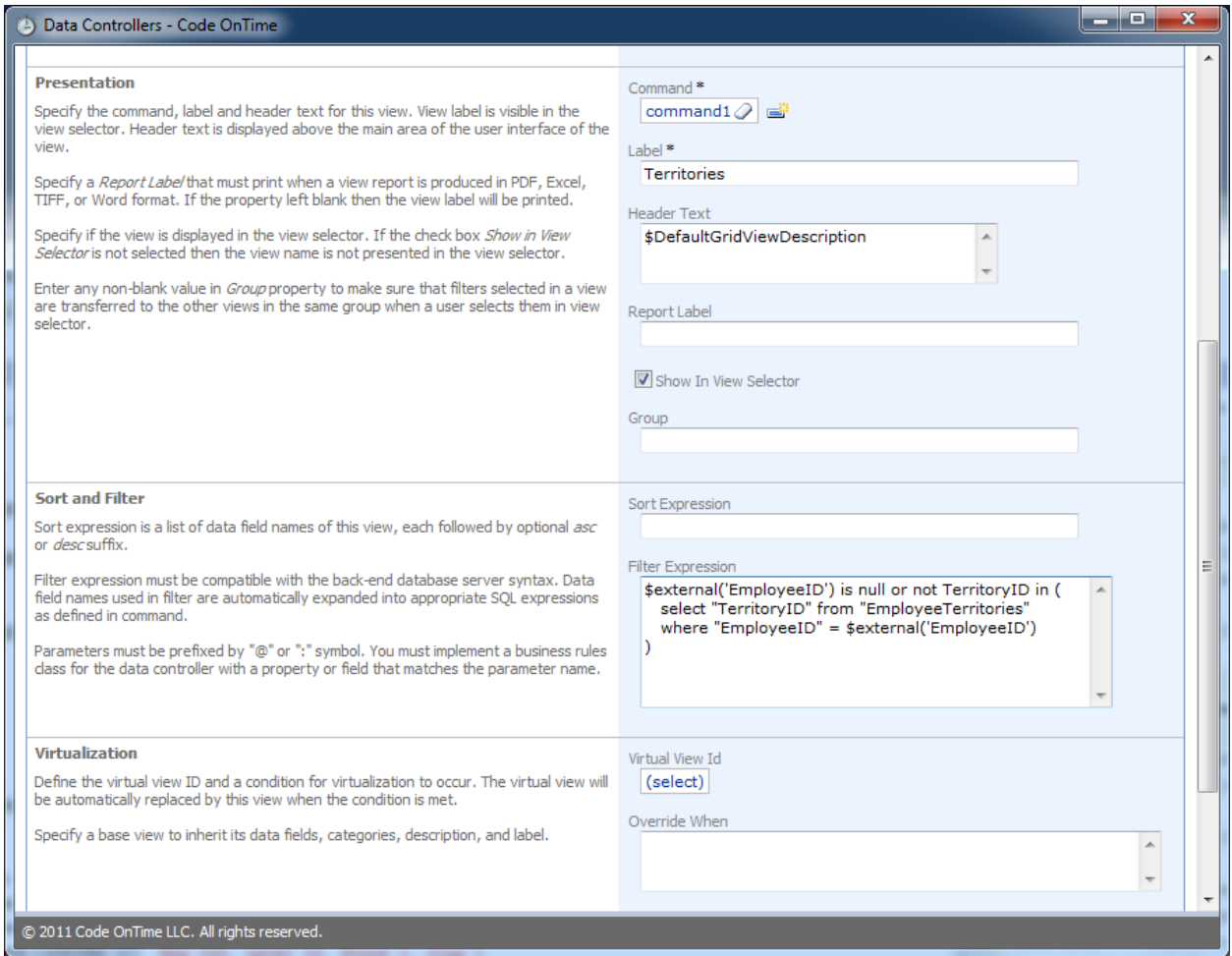

Save the view, exit the designer, and generate the application. When the web page loads, navigate to the *Employee Territories* page. Create a new employee territory, and select *Davolio* for the *Employee Last Name* field.

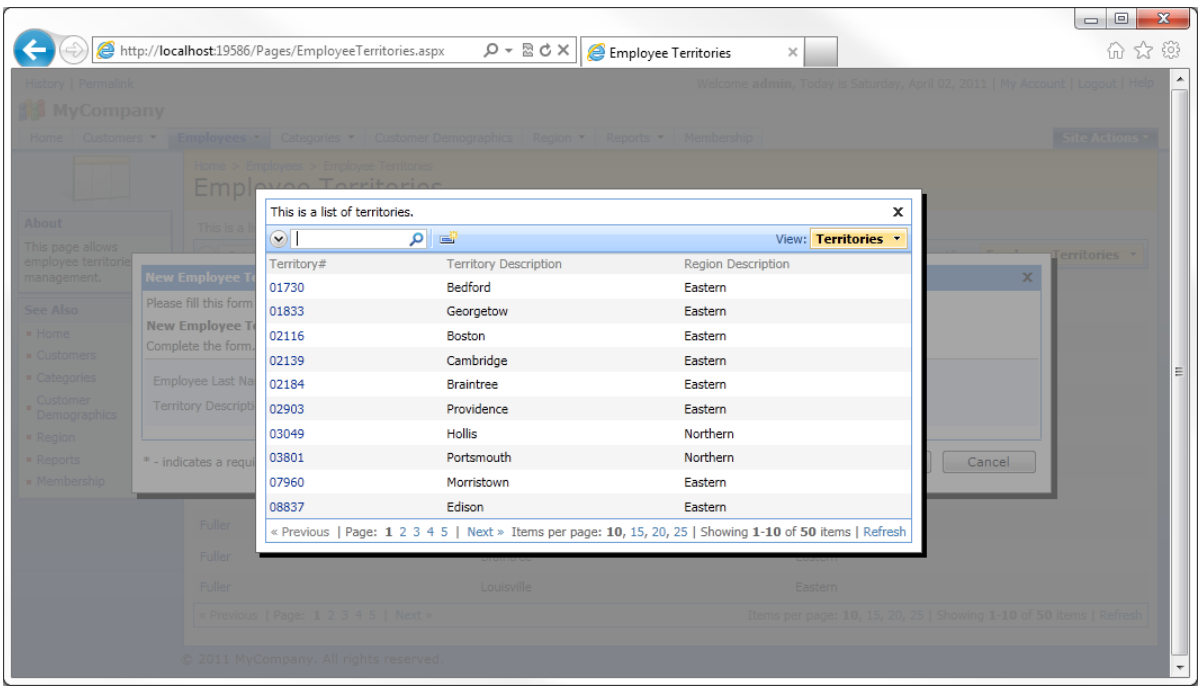

When the lookup is activated for *Territory Description*, a list will appear with 50 out of 53 records available. The three missing records are territories already assigned to *Davolio*.

If you navigate to the *Territories* page, all 53 records will be present. If you enter the URL parameter of the correct *EmployeeID*, then the territories will be filtered accordingly, with only 50 territories. For Davolio, the URL should look similar to

<http://localhost:36745/Pages/Territories.aspx?EmployeeID=1>

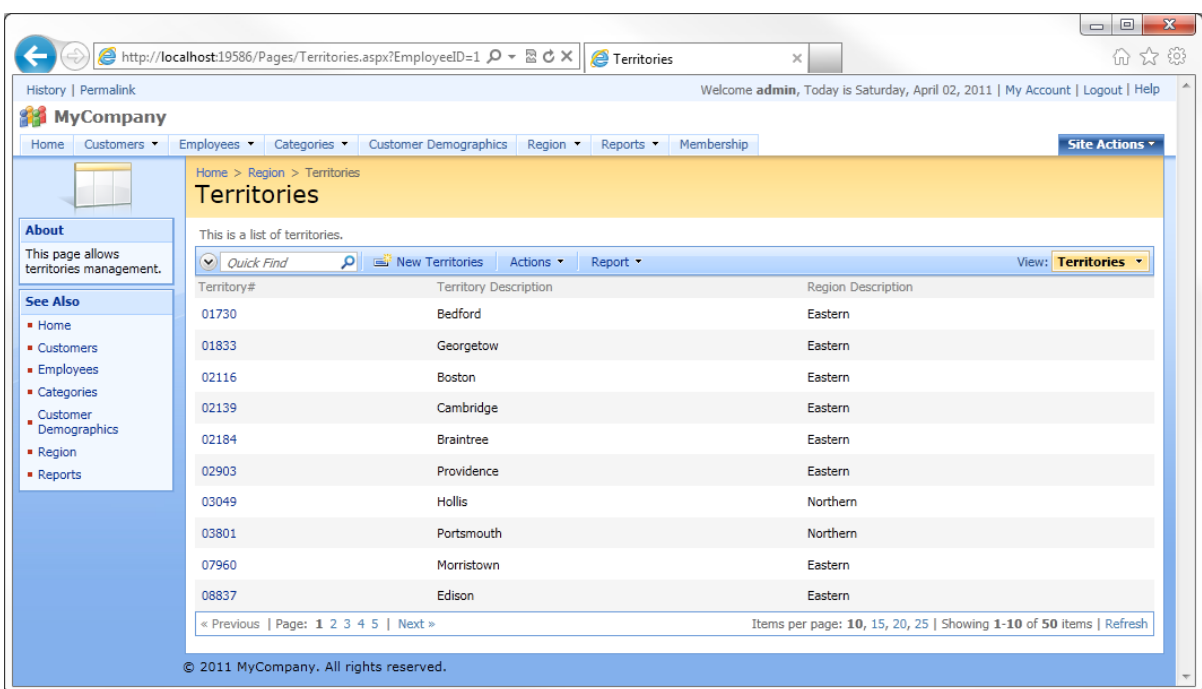

The filter expression assigned to the *grid1* view does not work if there is no external filter passed in the page URL or in the *Context Fields* of the lookup view. This is guaranteed by the first comparison in the expression:

\$external('EmployeeID') is null or . . .

The second part of the filter expression tests *TerritoryID* to ensure that it is not matched to any territories not already present in *EmployeeTerritories* and uses *\$external('EmployeeID')* to further limit the scope of the test.

Notice the use of double quotations around field and table names. Please use the appropriate symbol that works with your database server. This will ensure that your application will not be trying to resolve the name against the dictionary of fields of the data controller.

Here is the physical SQL statement executed by your application. Note that parameters *@p0* and *@p1* will be replaced with the value of the *EmployeeID* passed in a URL or as a context field.

```
with page cte as (
select
row number() over (order by "Territories"."TerritoryID") as row number
,"Territories"."TerritoryID" "TerritoryID"
,"Territories"."TerritoryDescription" "TerritoryDescription"
,"Territories"."RegionID" "RegionID"
,"Region"."RegionDescription" "RegionRegionDescription"
from
"dbo"."Territories" "Territories"
     left join "dbo"."Region" "Region" on "Territories"."RegionID" = 
"Region"."RegionID"
where
((((@p0) is null or not "Territories"."TerritoryID" in (
  select "TerritoryID" from "EmployeeTerritories"
   where "EmployeeID" = (@p1)
))))
\left( \right)select * from page cte where row number > @PageRangeFirstRowNumber and
row_number__ <= @PageRangeLastRowNumber
```